## SAP ABAP table CRMV FICA B CONF {Generated Table for View}

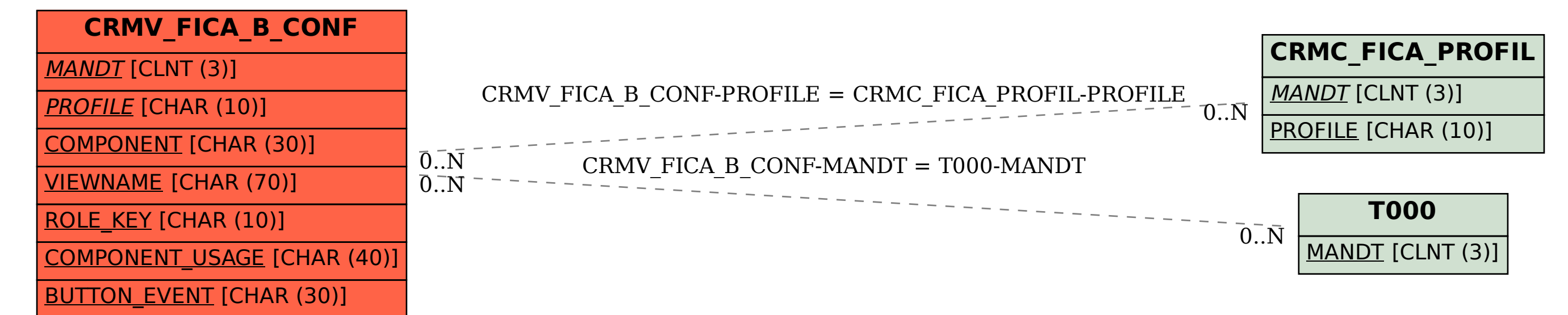